# **Логические основы работы компьютера.**

1

#### **ВВЕДЕНИЕ:**

Мы познакомились с устройством компьютера и узнали, что *в процессе обработки двоичной информации процессор выполняет арифметические и логические операции.* 

Поэтому для получения представлений об устройстве компьютера необходимо познакомиться и с **основными логическими элементами**, лежащими в основе построения компьютера и работающими аналогично *переключательным схемам. (ф-1)*

 Для понимания принципа работы таких элементов начнем это знакомство с *основных начальных понятий формальной логики.*

 Термин *«логика»* происходит от древнегреческого **logos,** означающего «слово, мысль, понятие, рассуждение, закон».

2

## **Логика** - *наука, изучающая законы и формы мышления.*

*Этапы развития логики:*

*I этап - формальная логика. Основатель — Аристотель (384-322 гг. до н.э.), ввел основные формы абстрактного мышления.*

*II этап - математическая логика. Основатель - немецкий ученый и философ Лейбниц (1642-1716), предпринял попытку логических вычислений.* 

*III этап - математическая логика (булева алгебра). Основатель - английский математик Джордж Буль (1815-1864), ввел алфавит, орфографию и грамматику для математической логики.*

**Алгебра логики** - это математический аппарат с помощью которого записывают (кодируют), упрощают, вычисляют и преобразовывают логические высказывания.

**Высказывание (суждение)** - повествовательное предложение, о котором можно сказать, истинно оно или ложно.

 Высказывание может принимать только одно из двух логических значений - *истинно* (1) или *ложь* (0).

*Примеры высказывании:*

Земля - планета Солнечной системы *(истинное высказывание).*

3 + 6 > 10 *(ложное высказывание).* <sup>4</sup>

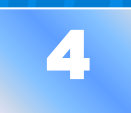

*Утверждение* — суждение, которое требуется доказать или опровергнуть, например, сумма внутренних углов треугольника равна180°.

*Рассуждение* — цепочка высказываний или утверждений, определённым образом связанных друг с другом, например, если хотите начать работать на компьютере, то необходимо сначала включить электропитание.

 *Умозаключение* — логическая операция, в результате которой из одного или нескольких данных суждений получается (выводится) новое суждение.

 Область знаний, которая изучает истинность или ложность высказываний (суждений), называется *математической логикой.*

Утверждения в математической логике называются **логическими выражениями.**

#### Объясните, почему следующие предложения не являются высказываниями:

 Уходя, гасите свет. Какого цвета этот дом? Посмотрите в окно.

### Высказывания бывают *простые* и *сложные.*

 *Простое высказывание (логическая переменная)* содержит только одну простую мысль. Логические переменные обычно обозначаются буквами латинского алфавита : **A,** *В, С, D...* Например, *А =* {Квадрат - это ромб}.

 *Сложное высказывание (логическая функция)*  содержит несколько простых мыслей, соединенных между собой с помощью логических операций.

Например,

**F(A,B)** = {Лил дождь, (**и**) дул холодный ветер}.

**А В**

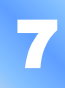

 Значение логической функции можно определить с помощью специальной таблицы *(таблицы истинности).*

**Таблица истинности** - таблица, в которой перечислены все возможные значения входящих логических переменных и соответствующие им значения функции.

*Например:*

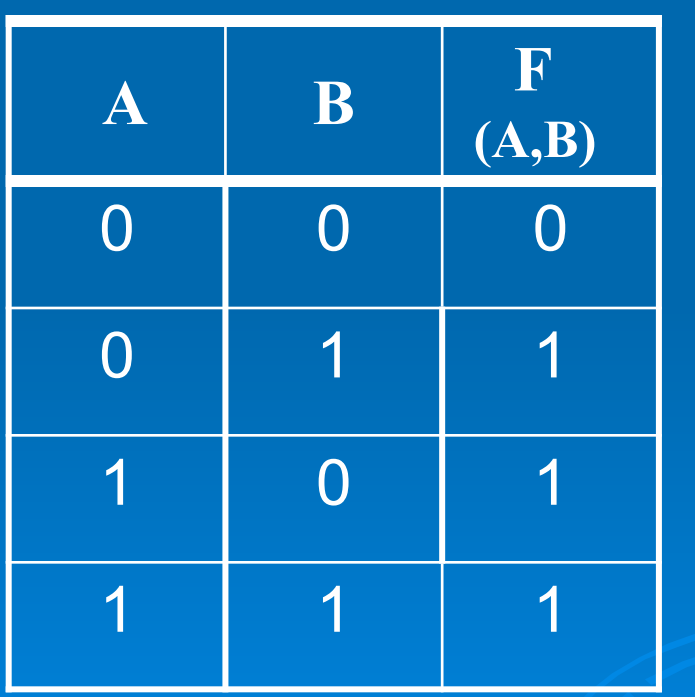

 **А** и **В** *—* логические переменные**,**   $\overline{\mathsf{n}} = 2$  **F** — логическая функция Количество строк **(q)**в

**n - кол-во переменных** 8

**Логический элемент (вентиль)** – часть электронной логической схемы, которая выполняет элементарную логическую операцию.

Каждый логический элемент имеет свое условное обозначение, имеет один или несколько входов, на которые подаются сигналы «высокого» напряжения («1») и «низкого» напряжения («0»), и только один выход.

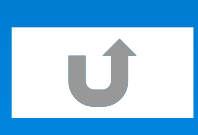

## Основные логические операции

Отрицание (инверсия), 1.

от лат. *inversio* переворачиваю:

соответствует частице НЕ, словосочетанию ⋗ **HEBEPHO, 4TO:** 

- обозначение: не А, ¬А, А
- таблица истинности ⋗

Инверсия логической переменной 0 истинна, если сама переменная ложна, и, наоборот, инверсия ложна, если переменная истинна, пример: A={На улице идет снег}. А={Неверно, что на улице идет снег} А={На улице не идет снег};

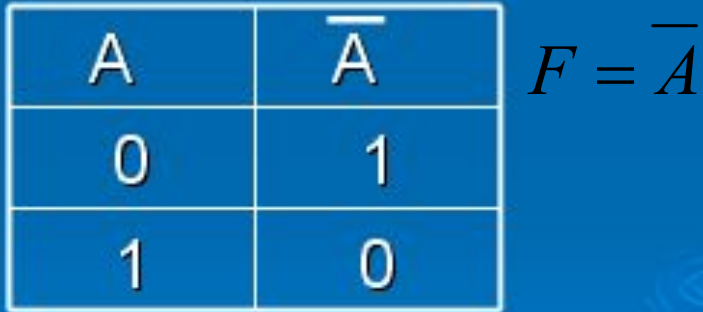

#### 2. Логическое сложение (дизъюнкция), от лат. disjunctio - различаю:

- соответствует союзу ИЛИ; ٠
- обозначение: +, или, or, V; ٠
- таблица истинности:

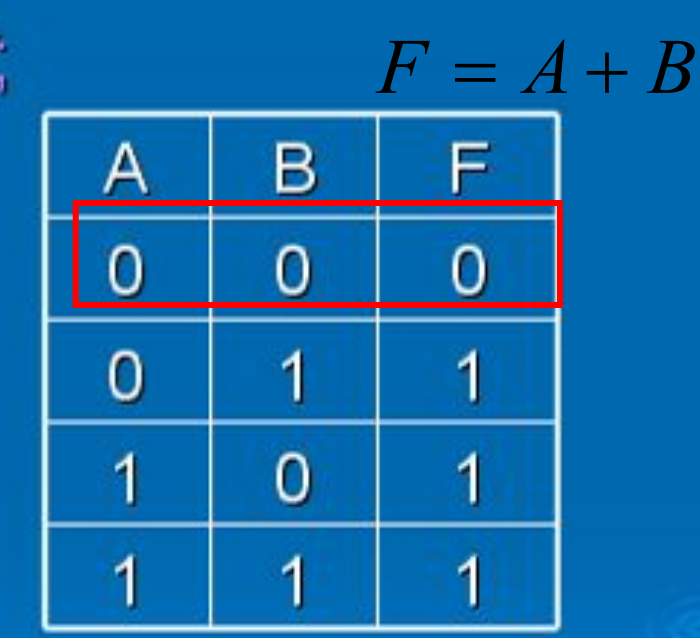

Дизъюнкция пожна тогда и только тогда, когда оба высказывания ЛОЖНЫ.

пример: F={На улице светит солнце или дует сильный ветер};

3. Логическое умножение (конъюнкция),

от лат. *совјшвство* - сеязываю:

соответствует союзу И ٠ (в естественном языке: и **A**, и **B** 

> как А, так и В А вместе с В А, несмотря на В

A, в то время как B);  $F = A \cdot B$ 

обозначение: x, \*, &, и, ^, and; ٠

• таблица истинности:

Конъюнкция истинна тогда и только тогда, когда **оба** высказывания истинны.

пример: F={На улице светит солнце и дует сильный ветер};

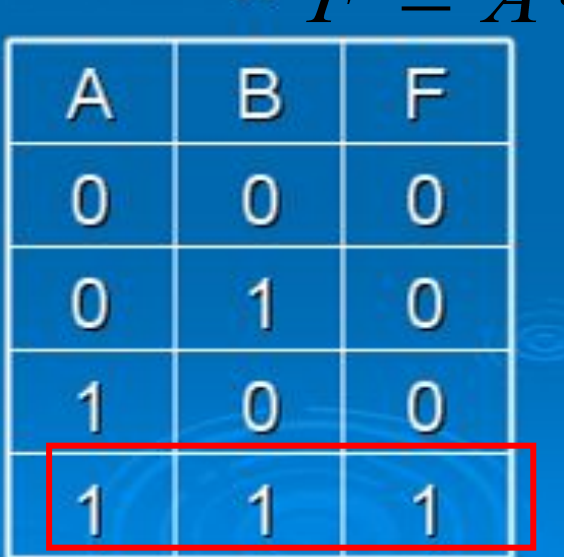

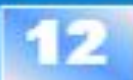

*Любое сложное высказывание* **можно записать с помощью основных логических операций И, ИЛИ, НЕ.**

# **С помощью логических схем И, ИЛИ, НЕ**

*можно реализовать любую логическую функцию,* **описывающую работу различных**  устройств компьютера. 13

### Другие логические операции

4. Импликация (логическое следование), от лат. *implicatio* - тесно связываю:

• соответствует речевому обороту ЕСЛИ... ТО

(в естественном языке: если А, то В

В, если А В необходимо для А **А достаточно для В** А только тогда, когда В В тогда, когда А **Все A есть B;** 

обозначение: - $\bullet$ 

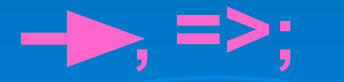

#### • таблица истинности:

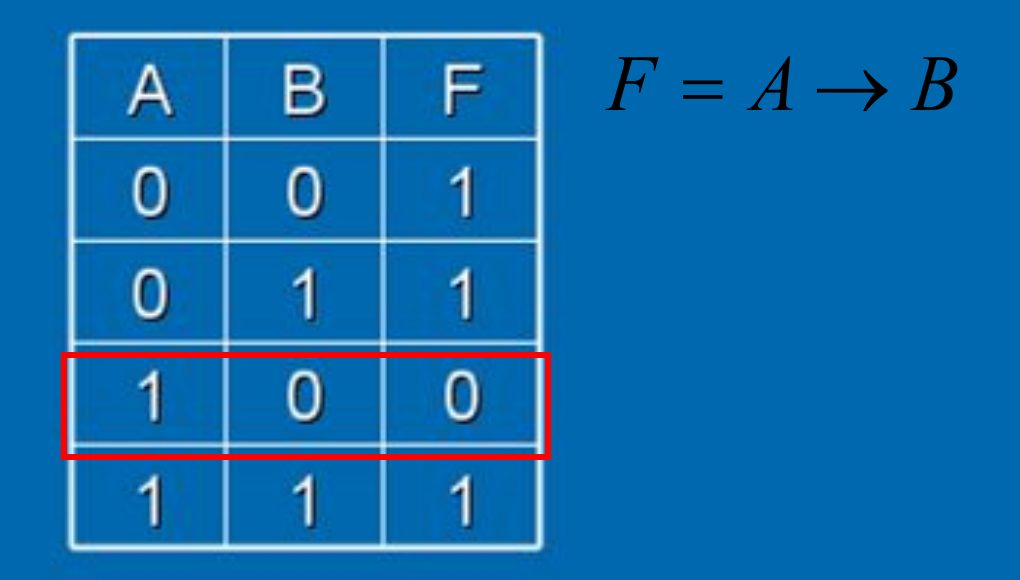

Импликация истинна всегда, за исключением случая, когда А истинно, а В ложно, пример: Если идет дождь, то земля мокрая.

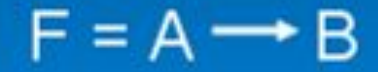

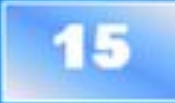

ЭКВИВАЛЕНТНОСТЬ  $5_{-}$ (равнозначность), от лат. Aequivalensравноценное.

соответствует речевым оборотам 0 ЭКВИВАЛЕНТНО: необходимо и достаточно для тогда и только тогда, когда;

16

 $\overline{\text{06}}$ означение: ==,  $\overline{\leftrightarrow}$  <=>;

#### таблица истинности:  $\bullet$

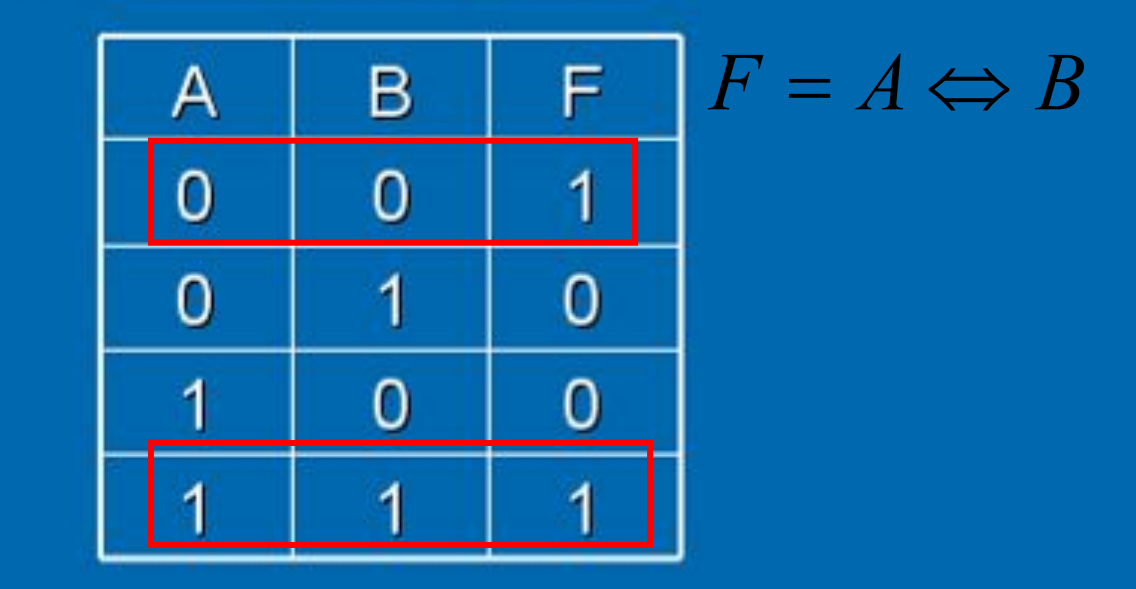

Эквивалентность истинна тогда и только тогда, когда оба высказывания одновременно либо истинны, либо ЛОЖНЫ.

Я пойду гулять тогда и только тогда, пример: когда выучу все уроки.

# *Порядок выполнения логических операций:*

- **1) операция в скобках;**
- **2) отрицание;**
- **3) логическое умножение;**
- **4) логическое сложение;**
- **5) импликация;**
- **6) эквивалентность.**

Задание 1: Даны два высказывания: А={Число 5 - простое} В={Число 4 - нечетное} Очевидно, А=1, В=0. В чем заключаются высказывания:

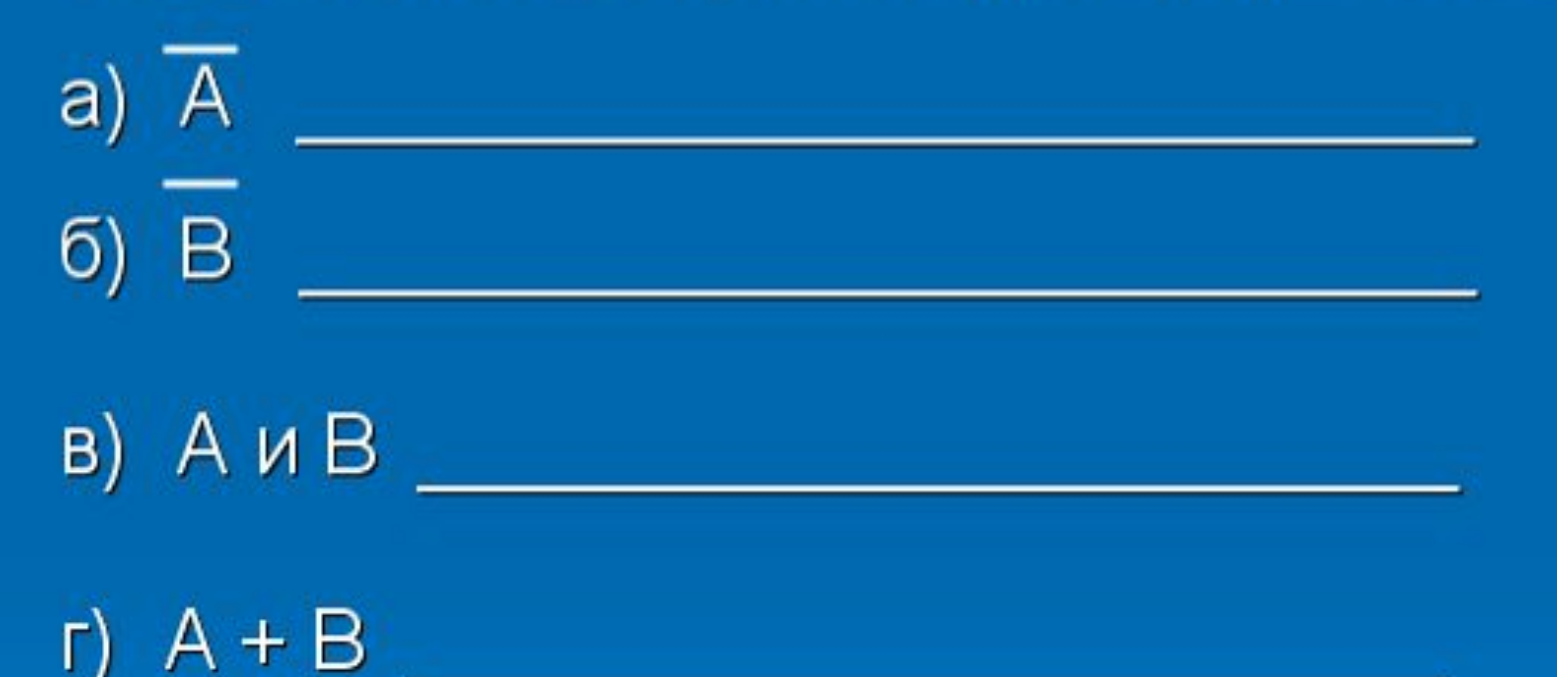

Какие из этих высказываний истинны?

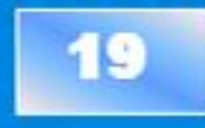

Задание 2: По мишеням произведено три выстрела. Рассмотрим высказывание:  $P_K$  = {мишень поражена  $k$ м выстрелом}, где  $k = 1, 2, 3$ . Что означают следующие высказывания:

a) 
$$
P_1 + P_2 + P_3
$$
  
\n5)  $P_1 \cdot P_2 \cdot P_3$   
\n8)  $P_1 + P_2 + P_3$ 

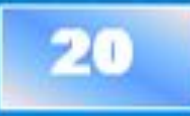

*Задание 3:* Запишите на языке алгебры логики следующие высказывания:

1) Я поеду в Киев **и если** встречу друзей, **то** мы интересно проведем время.

#### $F2 =$

**F1 =** 

**2) Если** я поеду в Киев **и** встречу там друзей, **то** мы интересно проведем время.

$$
\mathsf{F3} = \mathsf{\lnot} \ (\mathbb{A} \ \mathbb{B} \ \mathbb{B} \ \mathbb{C})
$$

**3) Неверно**, что **если** погода пасмурная, **то**  идет дождь **тогда и только тогда**, **когда нет** ветра.

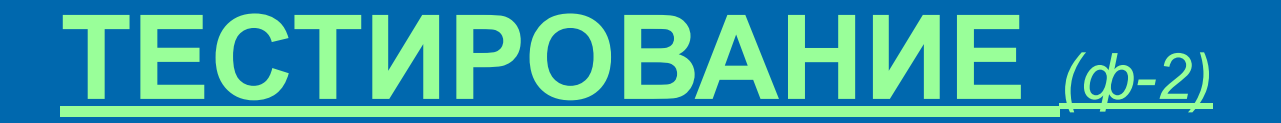

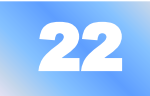

# ПОСТРОЕНИЕ ТАБЛИЦ ИСТИННОСТИ ДЛЯ СЛОЖНЫХ <u>ЛОГИЧЕСКИХ</u> ВЫРАЖЕНИЙ.

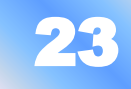

 Поэтому необходимо научиться определять результат этих выражений, то есть строить для них *таблицы истинности.*

 При изучении работы различных устройств компьютера приходится рассматривать такие его логические элементы, в которых реализуются сложные логические выражения.

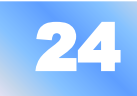

Рассмотрим пример построения таблицы истинности для сложного (составного) логического выражения:

 $D = \neg A \wedge (B \vee C)$ 

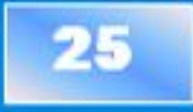

*Порядок построения таблиц истинности по булеву выражению:*

$$
D = \neg A \land (B \lor C)
$$

 1) определить число переменных; 2) определить число строк в таблице истинности:  *q* **= 2<sup>n</sup>***(+ 1 на заголовок)* 3) записать все возможные значения переменных; 4) **определить количество логических операций и их порядок; 3 операции + 3 переменных = 6 столбцов**  $\Box$  5) записать логические операции в таблицу истинности и определить для каждой **значение;** 6) подчеркнуть значения переменных, для которых *F =* **1.**

Построим таблицу истинности для заданного сложного логического выражения: [  $D = \neg A \wedge (B \vee C)$  $\mathbf{B} \vee \mathbf{C}$   $\neg \mathbf{A}$   $\neg A \wedge (B \vee C)$  $\mathbf C$ B  $\mathbf{A}$ Q

#### Построим таблицу истинности для заданного сложного  $D = \neg A \wedge (B \vee C)$ логического выражения:

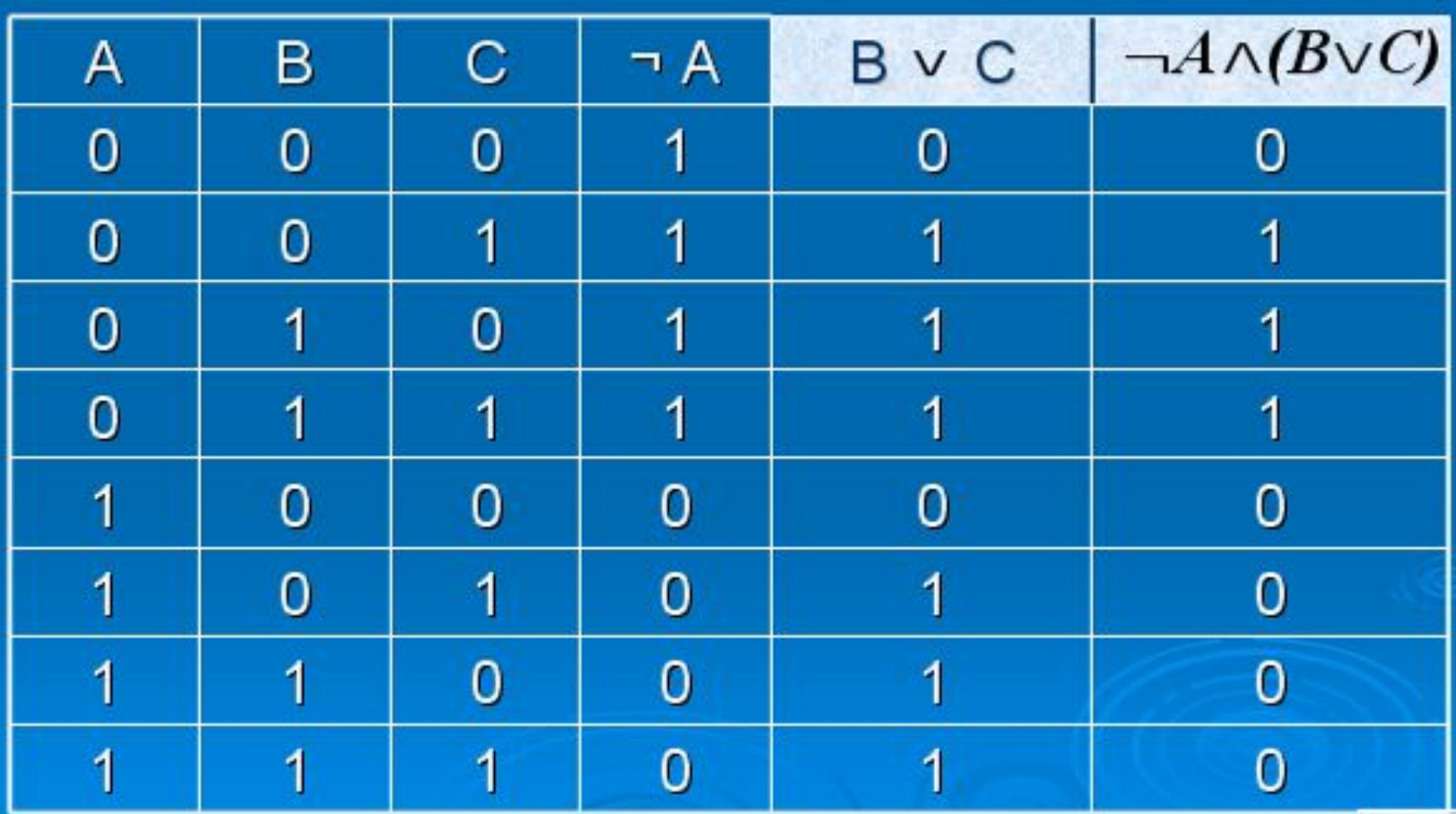

#### Подчеркнём значения переменных, для которых  $F = 1$ :

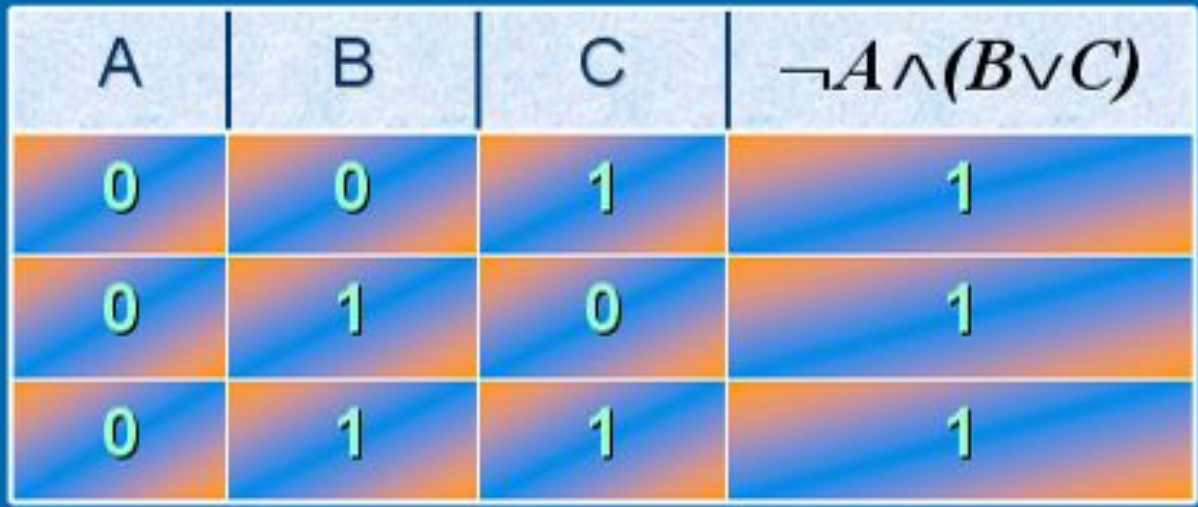

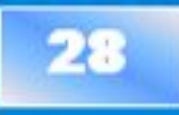

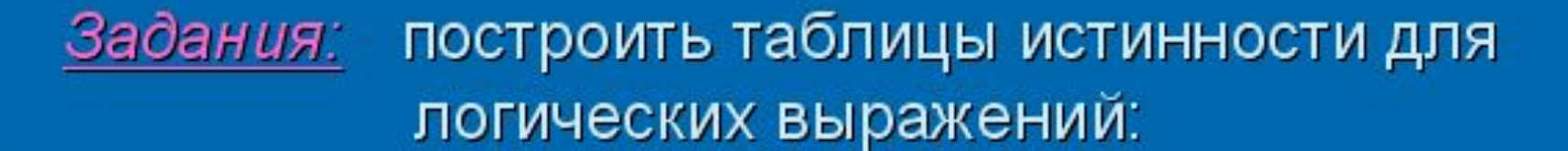

Табл истинн 1-5 ++ Табл истинн 1-5 Сл.31 реш+  $+ +$  $\boldsymbol{u}$